# *The CPU Scheduler*

## Luca Abeni luca.abeni@santannapisa.it

#### **The Scheduler**

- $\bullet$  Scheduler: part of the OS kernel responsible for deciding how to assign resources to tasks
- CPU scheduler: decides which task(s) to execute $\bullet$ 
	- $\bullet$ Implements the CPU scheduling algorithm
	- $\bullet$  Responsible for building the schedule $\sigma : \mathcal{N} \rightarrow (\Gamma \cup \mathsf{idle})^{M}$  (M is the numbe  $\sigma: \mathcal{N} \rightarrow (\Gamma \cup \mathsf{idle})^M$   $(M$  is the number of CPUs)
		- $\bullet$ • Function  $\sigma(t) = (\tau_1, ... \tau_M)$  mapping time in a set of scheduled tasks
- $\bullet$ • In Linux, function schedule() (defined in kernel/sched/core.c)
- $\bullet$  Remember? To block <sup>a</sup> task:
	- $\bullet$ **• Change its state** (set\_task\_state())
	- $\bullet$ Invoke the scheduler (schedule())

Kernel Programming

g is a state of the Scheduler control of the Scheduler control of the Scheduler control of the Scheduler

#### **Single-Processor vs Multi-Processor Scheduling**

- $\bullet$  Single CPU:  $\sigma(t) =$  ${\cal T}$  $\tau$  (where  ${\cal T}$  $\tau$  can be "idle")
	- $\bullet$  Function mapping time in one single task (can bethe idle task)
- $\bullet$   $\begin{array}{l} M \end{array}$  CPUs:  $\sigma(t)=(\tau_1,...\tau_M)$ 
	- Function mapping time in a tuple of  $M$  tasks  $\bullet$
- $\bullet$ How to implement this in practice?
- $\bullet$  Various possibilities, including:
	- $\bullet$ Partitioned scheduling
	- $\bullet$ Global scheduling

#### **Global Scheduling**

- $\bullet$  The scheduler is free to move tasks betweendifferent CPUs
	- $\bullet$  Tasks are "migrated" to respect some kind of *global invariant*
- $\bullet$  $\bullet$  The  $m$  $m$  "best" (highest priority, earliest deadline,  $m$ smallest virtual time, ...) tasks are scheduled on  $m$ CPUs / cores
	- $\bullet$   $m$  $m=\min\{M,|\Gamma|\}$
- $\bullet$  From the conceptual point of view, one single global queue
	- $\bullet$  From the implementation point of view, various possibilities

#### **Partitioned Scheduling**

- $\bullet$  Each task is associated to <sup>a</sup> CPU
	- $\bullet$ The scheduler does not generally migrate tasks
- $\bullet$ • One ready task queue per CPU / core
	- $\bullet$  Single-processor scheduling algorithms can bereused
- $\bullet$  Appropriate task partitioning is fundamental
	- $\bullet$  Can be performed by the programmer or by thekernel
	- $\bullet$ Possible load-balancing - re-partitioning

### **Scheduling in Unix / POSIX**

- $\bullet$  Multiple *scheduling policies*
	- $\bullet$ Policy == Scheduling Algorithm
	- $\bullet$ Defined per-task
	- $\bullet$ Handled on <sup>a</sup> priority basis
- $\bullet$ • SCHED\_OTHER: for "regular" tasks; optimized for throughput
- $\bullet$ • SCHED\_RR / SCHED\_FIFO: priority based scheduling algorithm, provides more control to the user
- $\bullet$  Other (non-standard) policies can be added by theOS kernel
- $\bullet$ Per-CPU ready task queues (runqueues)
	- $\bullet$ • Note: this is an *implementation detail*
	- $\bullet$  Does not mean that Linux uses partitionedscheduling only!
- $\bullet$  From the algorithmic point of view:
	- $\bullet$  Partitioned scheduling with periodic re-balancingfor SCHED\_OTHER
	- $\bullet$ • Global scheduling (or similar) for  $SCHED\_FIFO /$ SCHED RR
	- $\bullet$ • Additional scheduling policy (SCHED\_DEADLINE) based on global scheduling
- $\bullet$ • The schedule() function works on a single runqueue

Kernel Programming

- $\bullet$  Migrations: implemented by moving <sup>a</sup> task from <sup>a</sup>runqueue to <sup>a</sup> different one
	- $\bullet$ WARNING: locking!
- $\bullet$  Can happen periodically (load balancing) as inSCHED\_OTHER<br>
- Or can happen when needed to respect a global  $\bullet$ invariant!
	- $\bullet$ When? Every time <sup>a</sup> task wakes up or blocks
	- $\bullet$  Again, locking issues... Migration should happenonly in "safe" instants⇒ callbacks!
		- $\bullet$  "Safe instant": when releasing the local runqueue lock is safe

#### **Scheduling Classes**

- $\bullet$  Every scheduling policy is associated to <sup>a</sup>"scheduling class"
- $\bullet$  Scheduling class: set of functions to be invoked
	- $\bullet$ When a task changes its state
	- When a new task needs to be scheduled  $\bullet$
	- $\bullet$ When a task is preempted / dispatched
	- $\bullet$ Periodically at every system tick
	- $\bullet$ Plus some other migration-related callbacks
- $\bullet$ • The schedule () function asks all the scheduling classes (starting from the highest priority one) for <sup>a</sup>task to be executed
	- pick\_next\_task()

#### **Scheduling Code in Linux**

- $\bullet$  Implementation of the scheduler: kernel/sched
	- $\bullet$  Lot of code, because Linux provides <sup>a</sup> huge amount of advanced functionalities (cgroupscheduling, cpusets, autogroup, ...)
- $\bullet$  core.c: main scheduler functionalities (includingschedule() and friends)<br>^
- $\bullet$ • A compilation unit (.c file) for each scheduling class
- $\bullet$ Additional code for advanced functionalities
- $\bullet$  kernel/sched/sched.h: private definitions for the scheduler

#### **Scheduler Internals**

- $\bullet$ • Ready tasks queue: runqueue  $\rightarrow$  struct rq (in  $k$ kernel/sched/sched.h)
	- $\bullet$  Actually, different policies have different queues (struct cfs\_rq, struct rt\_rq, struct dl\_rq $)$
- $\bullet$ **• Task descriptor:** struct task\_struct (in include/linux/sched.h)
	- $\bullet$ "Shared" in all the kernel sources...
	- $\bullet$  Contains some "scheduling entities" (different policies use different entities)
- $\bullet$  Scheduling policies: defined by kernel/sched/{rt,deadline,fair}.c and  ${\sf used}$  by  ${\tt kernel/sched/core.c}$

Kernel Programming

g is a state of the Scheduler control of the Scheduler control of the Scheduler control of the Scheduler

- $\bullet$  Invoked when <sup>a</sup> task blocks or wakes up, to select the next task
	- $\bullet$  This is an over-simplification; check the ${\sf comments}$  before  $\operatorname{\_,\!}$   $\operatorname{\mathsf{c}}$   $\operatorname{\mathsf{c}}$   $\operatorname{\mathsf{c}}$   $\operatorname{\mathsf{c}}$   $\operatorname{\mathsf{c}}$   $\operatorname{\mathsf{c}}$
- $\bullet$ • Scheduler: must not be interrupted (by interrupts, or others)
	- $\bullet$ Avoid recursive scheduler invocations...
	- $\bullet$ • Disable preemption and invoke \_schedule()
	- $\bullet$ Use spinlocks, not mutexes!
- $\bullet$ • \_\_schedule(): selects a new current
	- $\bullet$ prev= rq->curr/ current
	- $next = task to be scheduled$  $\bullet$
	- g is a state of the Scheduler control of the Scheduler control of the Scheduler control of the Scheduler  $\bullet$ •  $next == prev \Rightarrow no context$  switch

Kernel Programming

#### **schedule(): Some Details**

- $\bullet$ **•** First, check if  $prev$  is going to block
	- $\bullet$ • prev->state different from 0 (TASK\_RUNNING)
	- Notice: only if no signal pending!!!  $\bullet$
- $\bullet$  Then, select new task:
	- $\bullet$  $next = pick.next\_task()$ 
		- $\bullet$  Check all the scheduling classes (in priority order)
		- $\bullet$ Some optimizations for common cases
- $\bullet$ If  $next \neq prev$ , context switch!!!
- Notice: the runqueue is locked, but can be unlocked  $\bullet$ for migrations

#### **Implementation of Fixed Priorities**

- $\bullet$  Fixed priority schedulers can be implemented withan array of queues (one per priority level)
- $\bullet$ • Insertion into the queue (task wake-up)  $\rightarrow O(1)$ operation
- Extraction of the highest priority task from the queue  $\bullet$ (scheduling decision)
	- $\bullet$ Find the highest priority non-empty queue
	- $\bullet$  $O(n)$  search!!! Too much overhead!!!
- $\bullet$ • Overhead due to naive implementation, not to an inherent problem

#### **More Efficient Implementation**

- $\bullet$  The scheduler scalability can be improved by using <sup>a</sup>bitmap
	- $\bullet$  Array of bits to mark the queues that arenon-empty
- $\bullet$  The highest priority queue can be found by findingthe most significant bit in <sup>a</sup> word
	- $\bullet$ • Extraction becomes  $O(1)$  if there is an Assembly instruction that returns the first 1 bit in <sup>a</sup> word(CLZ)
	- $\bullet$ • If not, table to implement the operation  $\lceil \log w \rceil$

#### **Implementation of fixed priority - I**

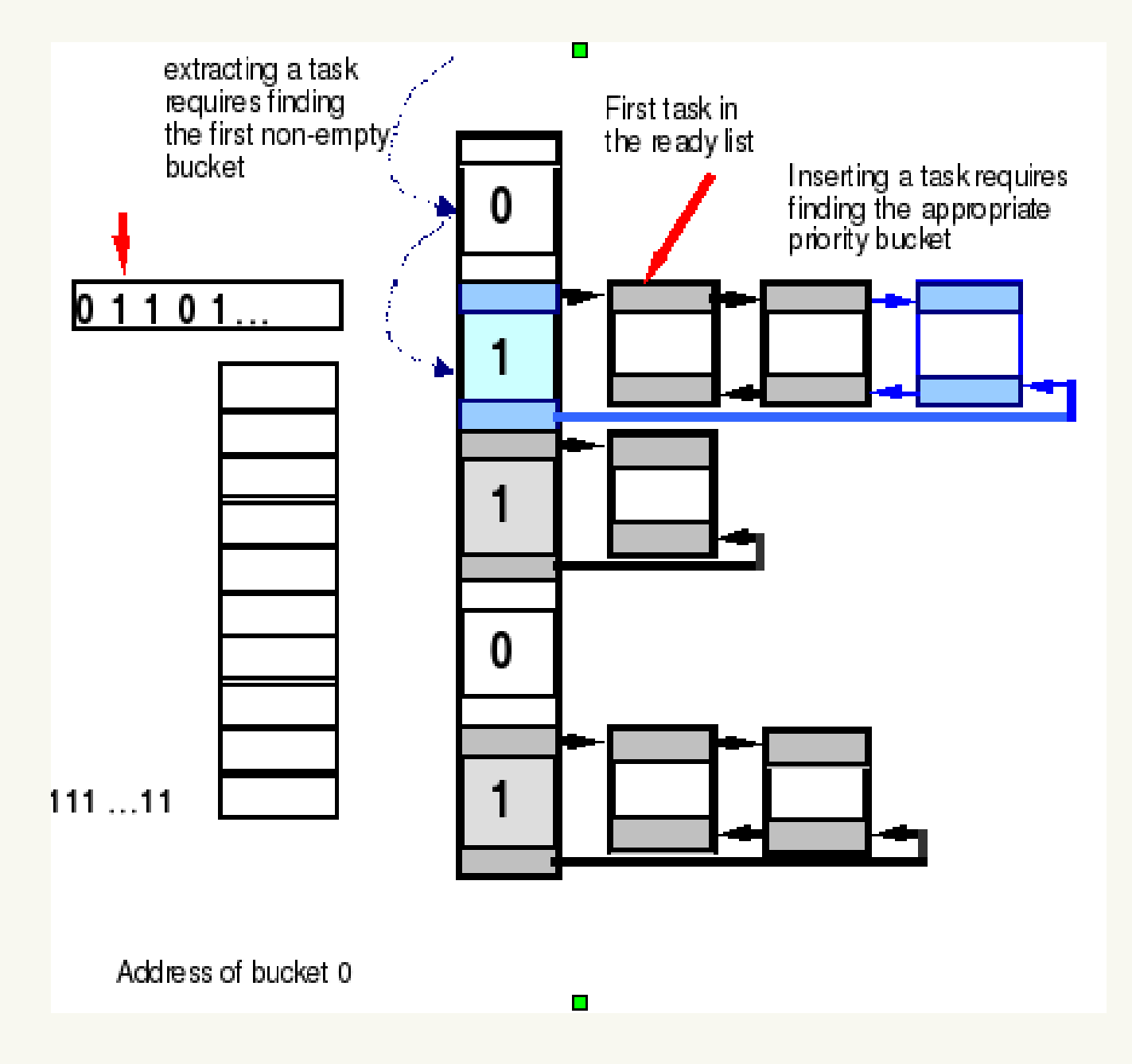

Kernel Programming

#### g is a state of the Scheduler control of the Scheduler control of the Scheduler control of the Scheduler